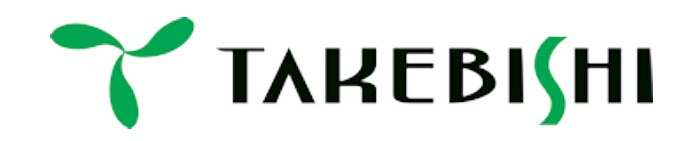

### **DeviceXPlorer OPC Server - SQL Database Connectivity -**

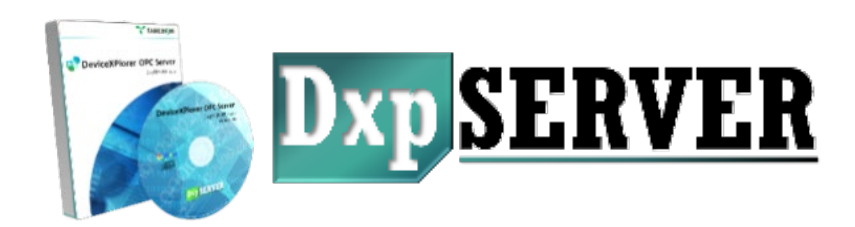

March 2024

# **SQL Database Connectivity**

DeviceXPlorer OPC Server has connectivity with SQL database via ODBC drivers as well as connectivity with other devices.

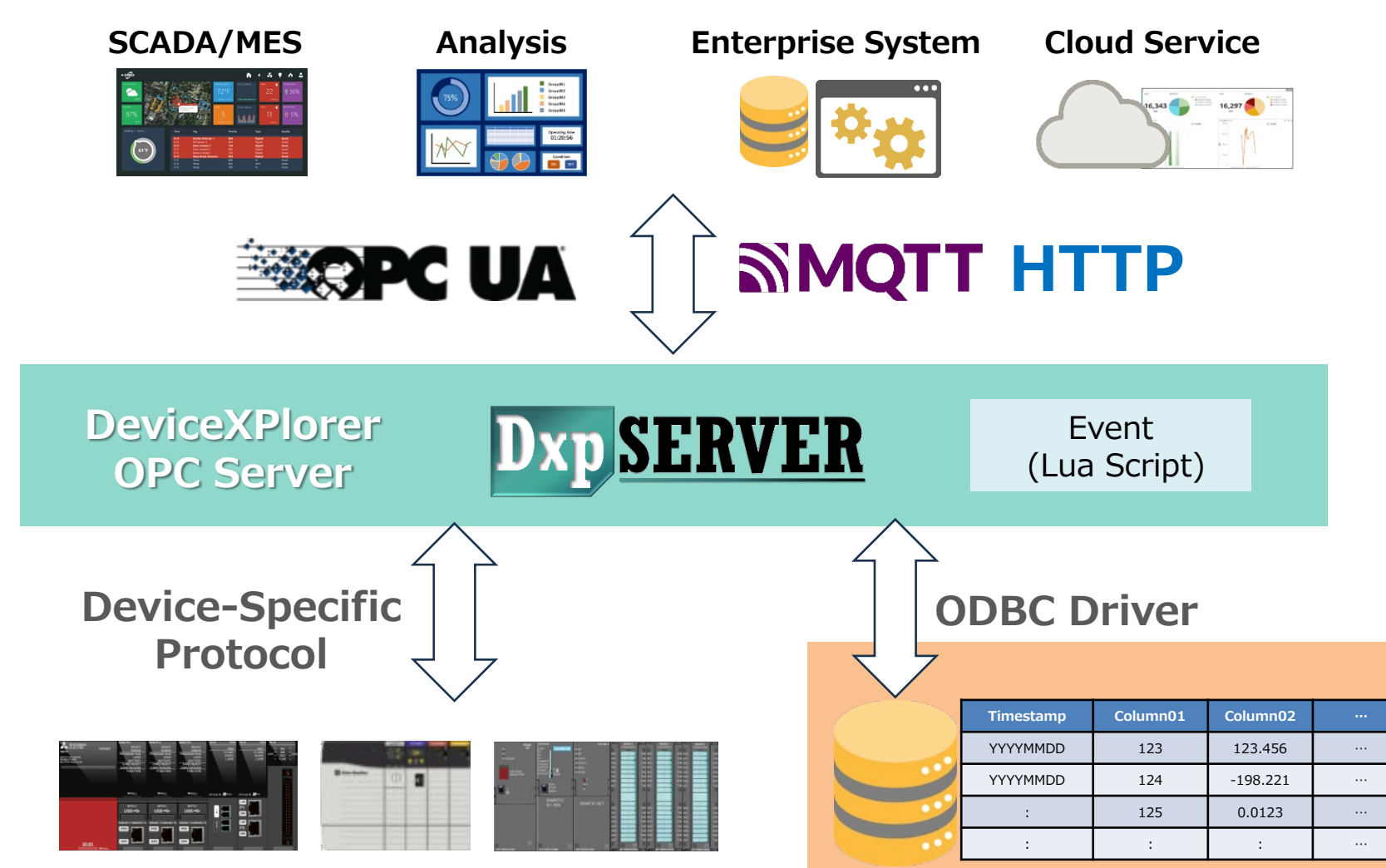

# **ODBC Client 3**

The ODBC client supports communication with the database via the ODBC driver.

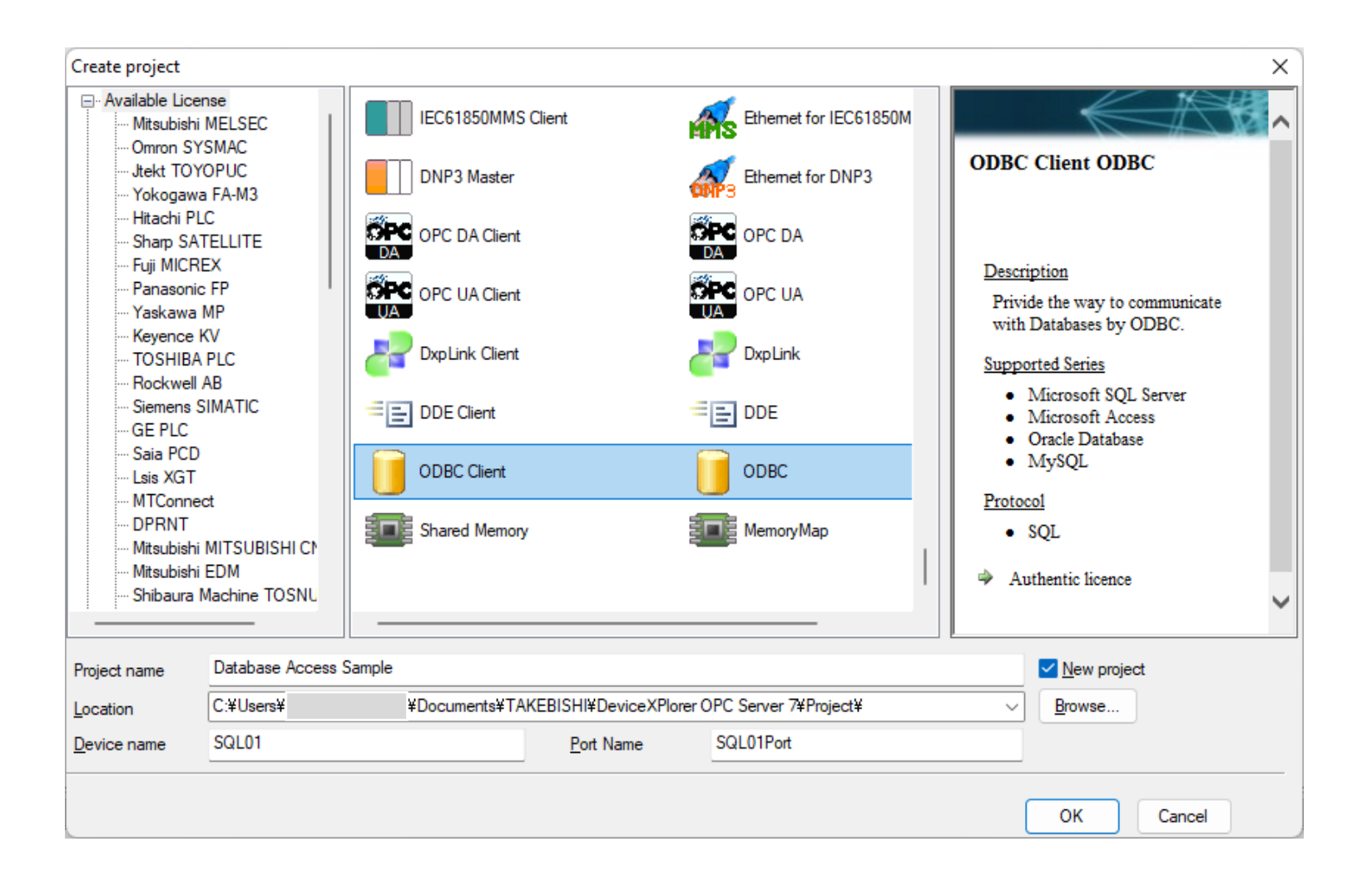

### **Port Settings**

ODBC Data Source Administrator is used for the ODBC driver settings. Please specify DSN for the target database.

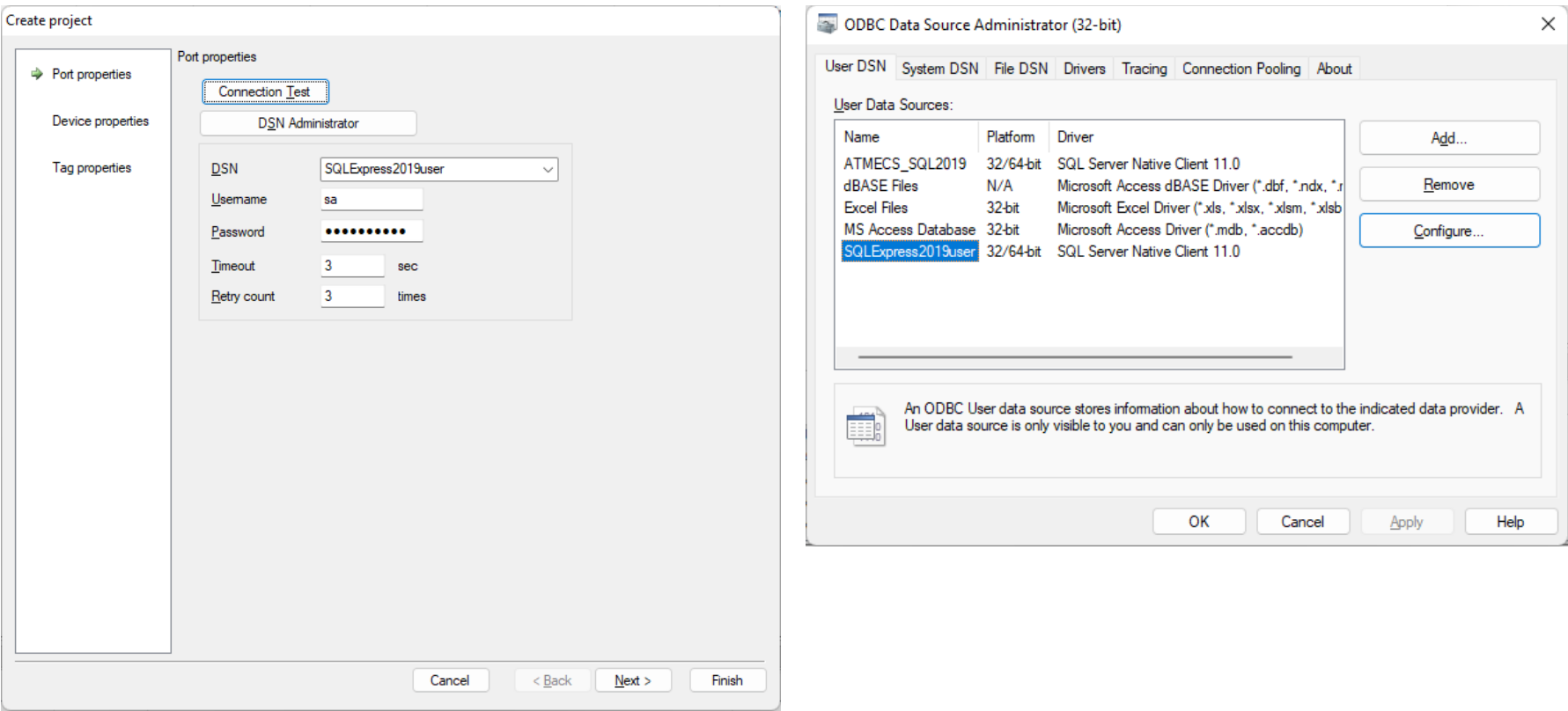

Note that if the runtime is registered as a Windows program, the runtime will use the system DSN instead of User DSN.

# **Device Settings**

### Device is assigned to a table in the database. You can use an existing table or create a new table.

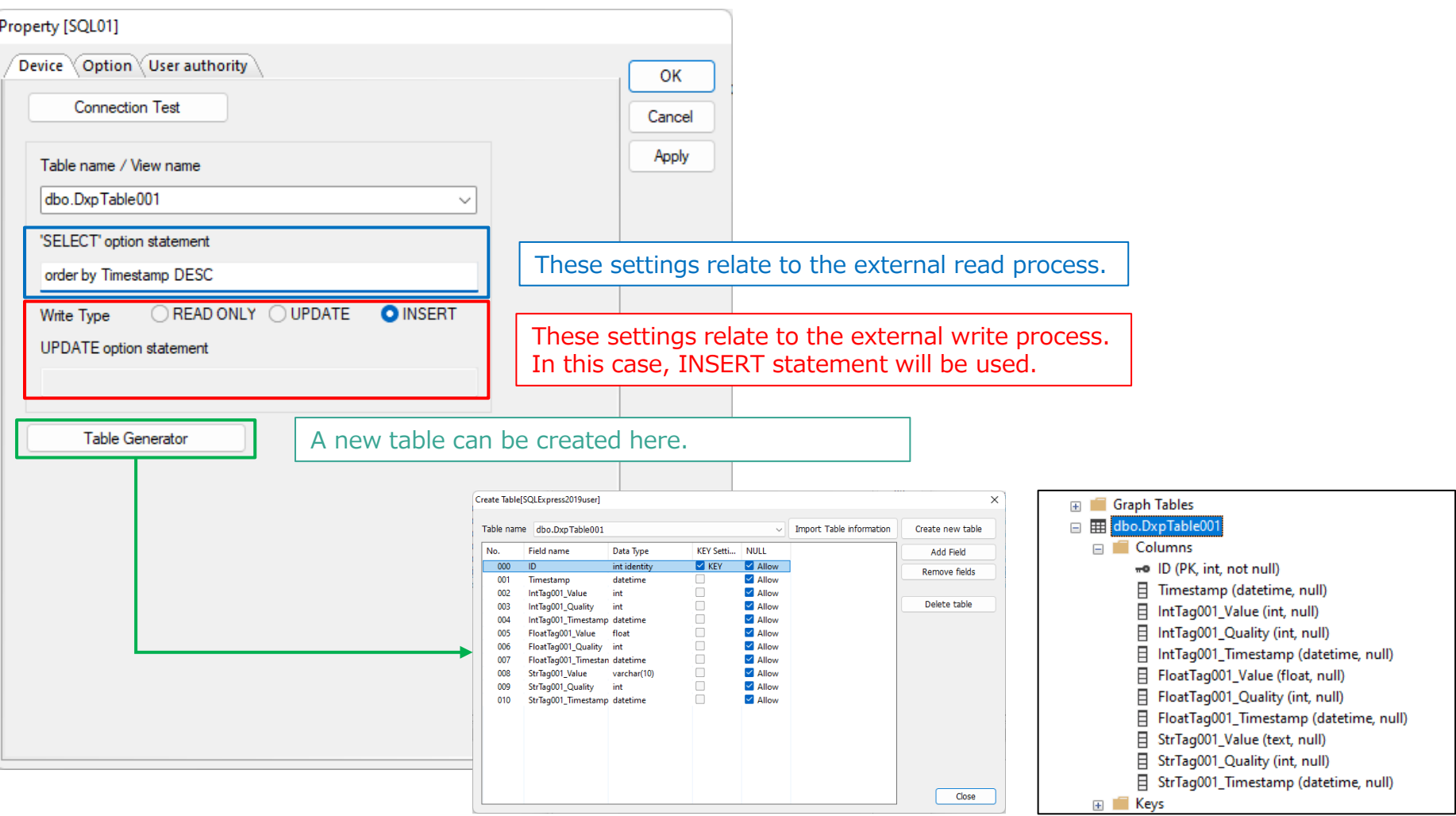

# **Tag Settings / Group Settings 6**

#### Each tag is assigned to a column in the table. All columns can be imported at once in the group setting.

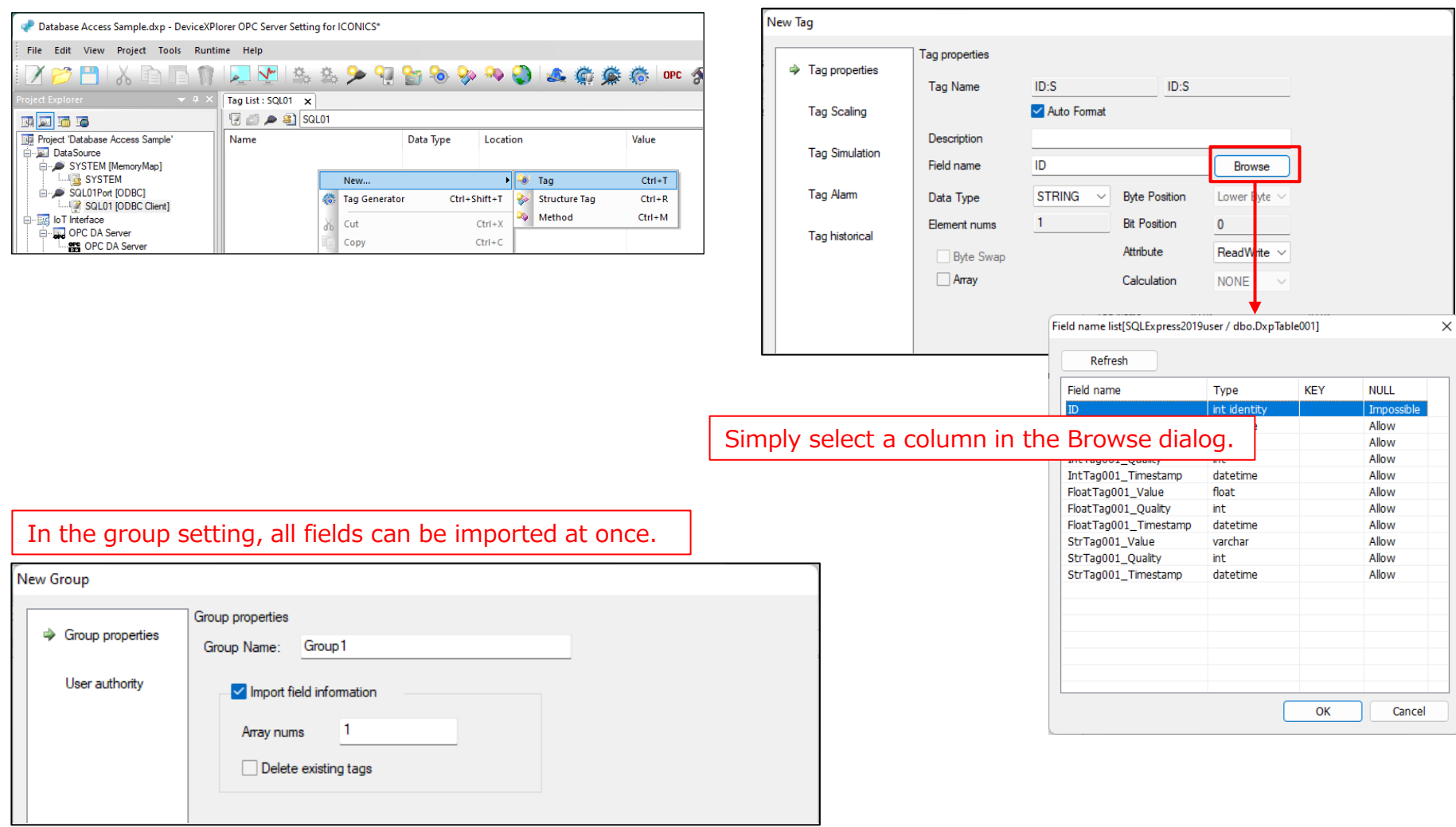

# **Monitor (Read) 7**

### A SELECT statement is executed when each tag is monitored (read).

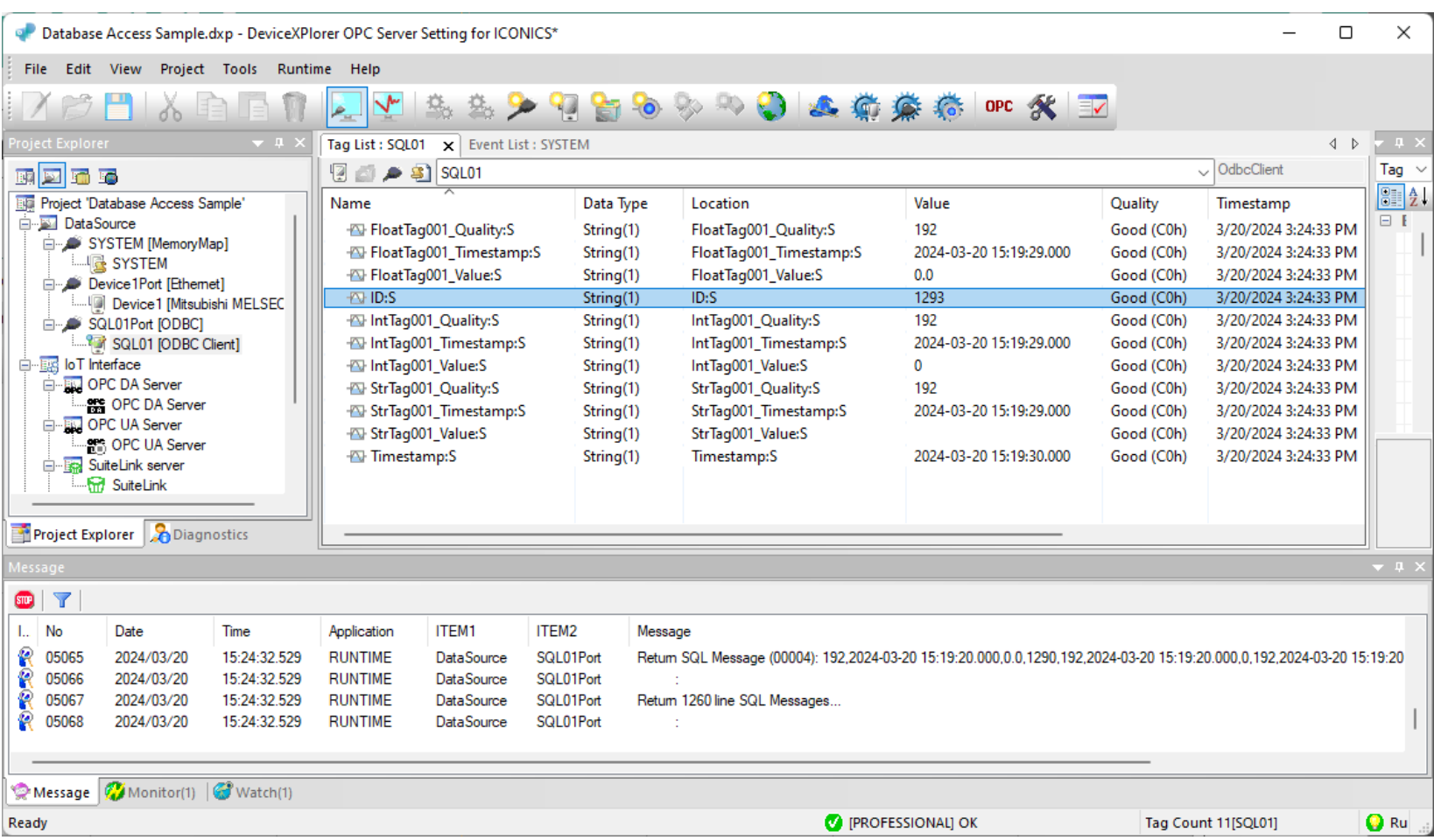

ODBC client devices have various system tags for externally updating settings or executing arbitrary commands.

For more information on system tags, see the User's Guide.

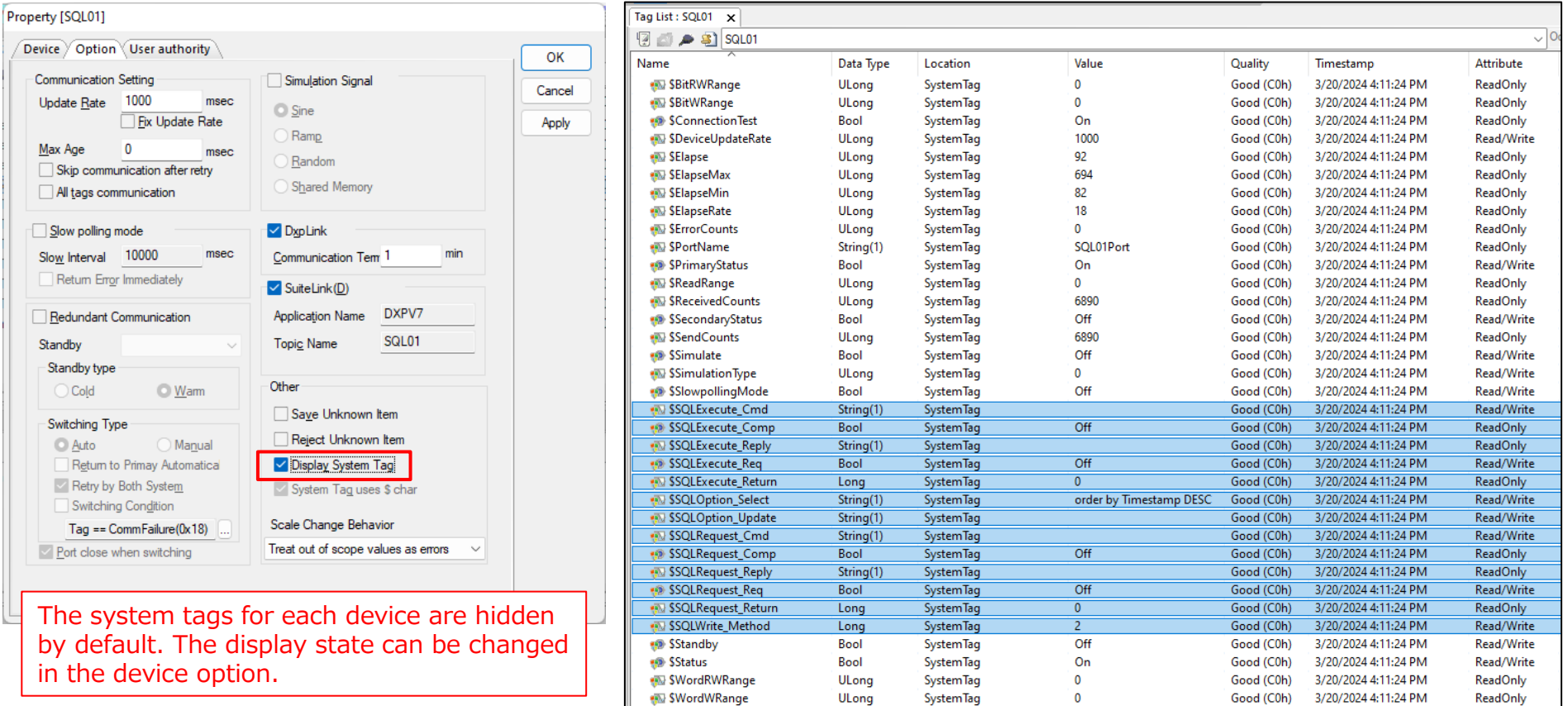

String(1)

192

Good (C0b) 3/20/2024 4:11:24 PM

Read/Write

FloatTan001 Quality S

**20 FloatTan001 Quality S** 

# **Data collection process**

Data collection processes can be realized using Event function. Event can be created on the device.

The custom logic can be written in the Lua scripting language.

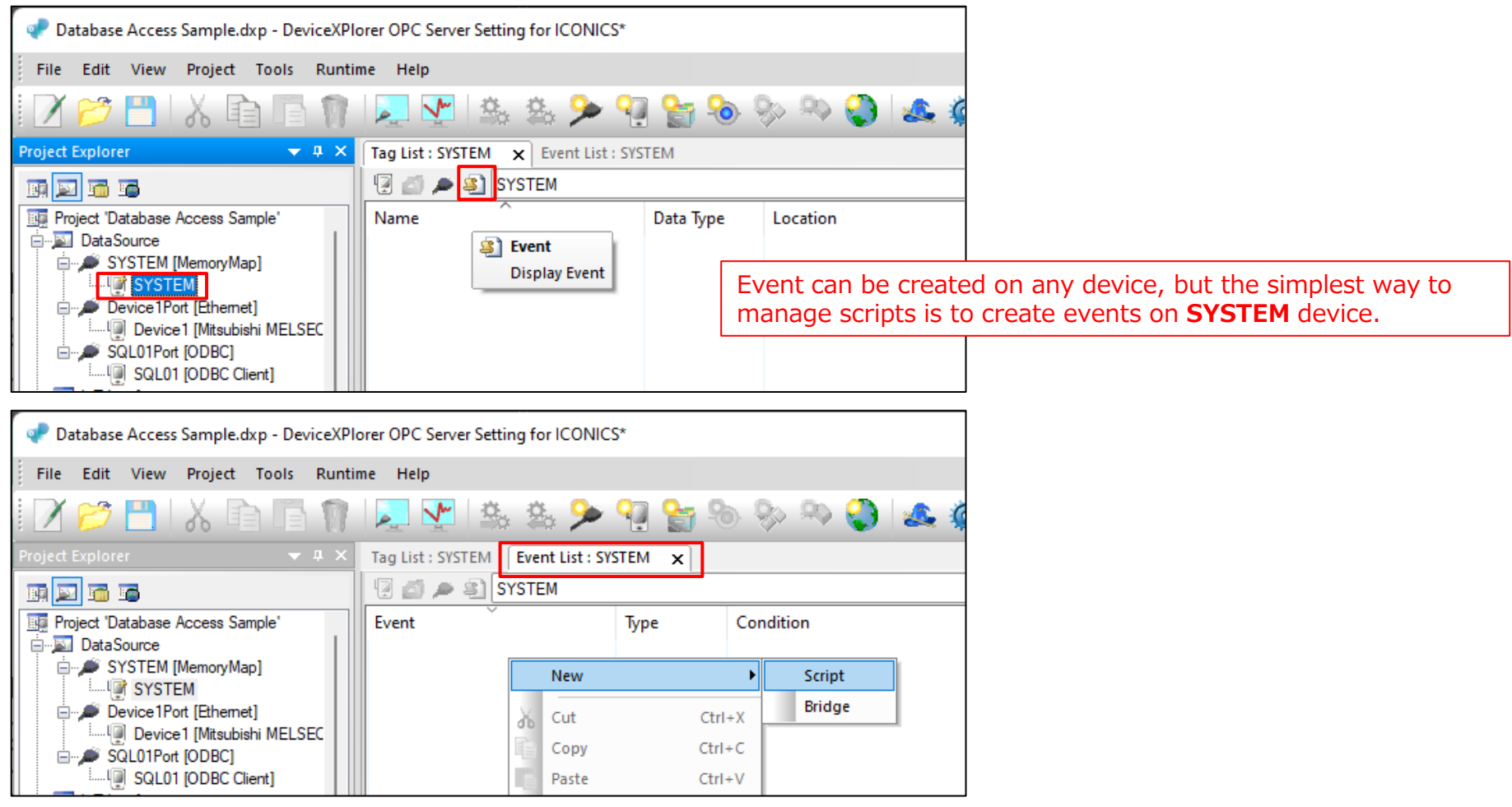

### **Data collection process**

This is an example of periodic data collection for tags in another device (Device1).

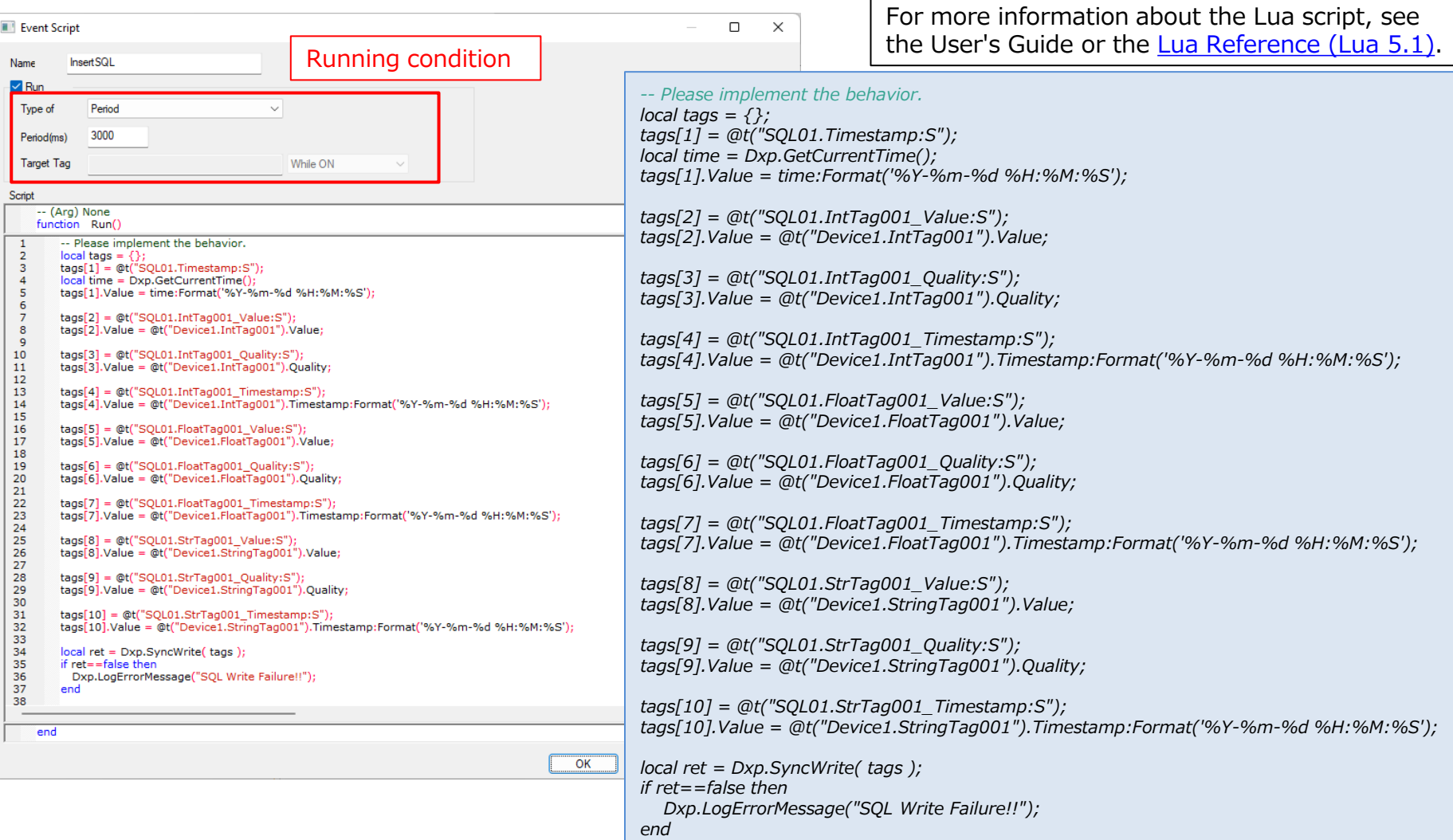

### **Data collection process 11**

In this case, data from the tags of Device1 is inserted into the table every 3 seconds.

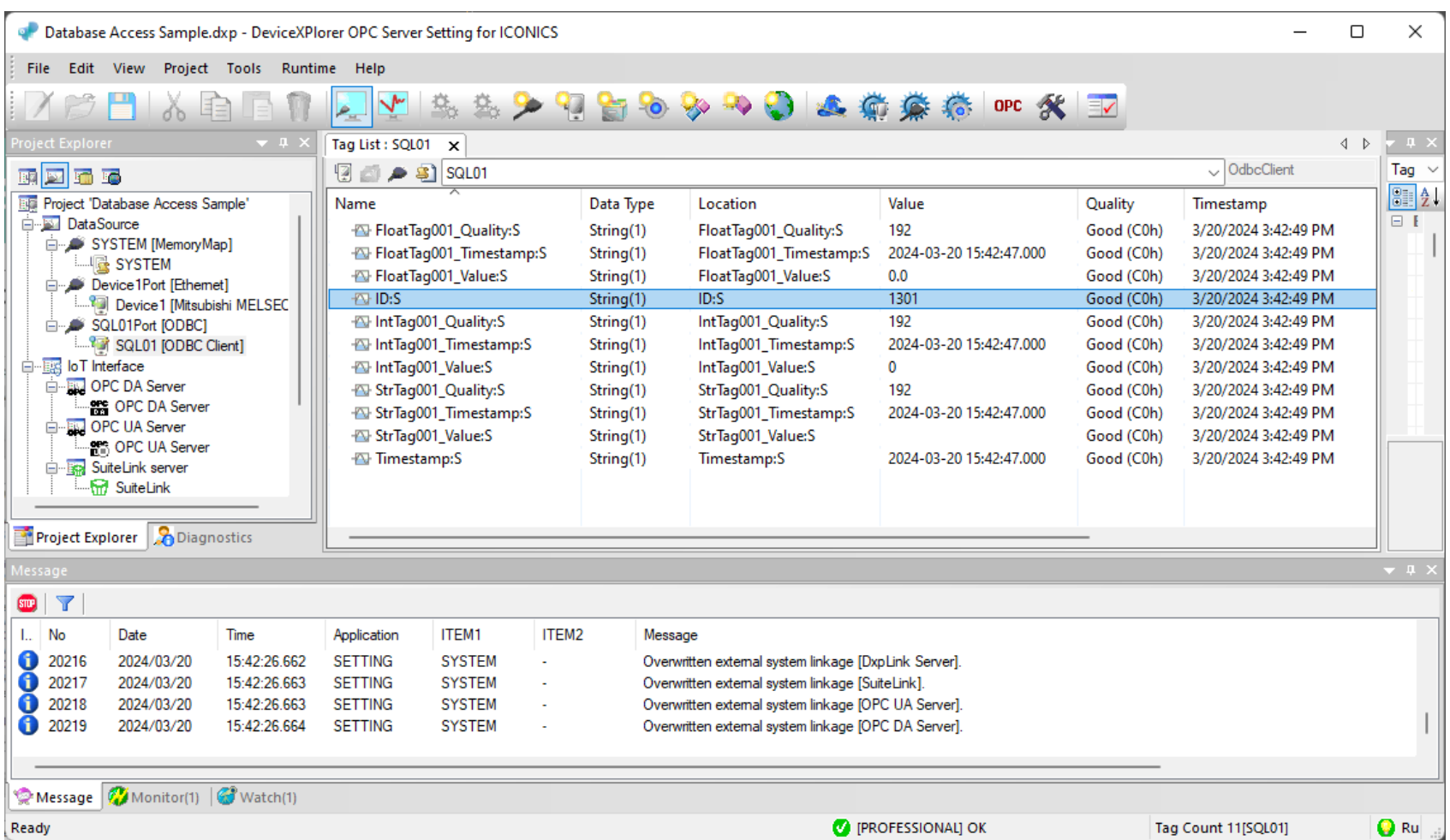